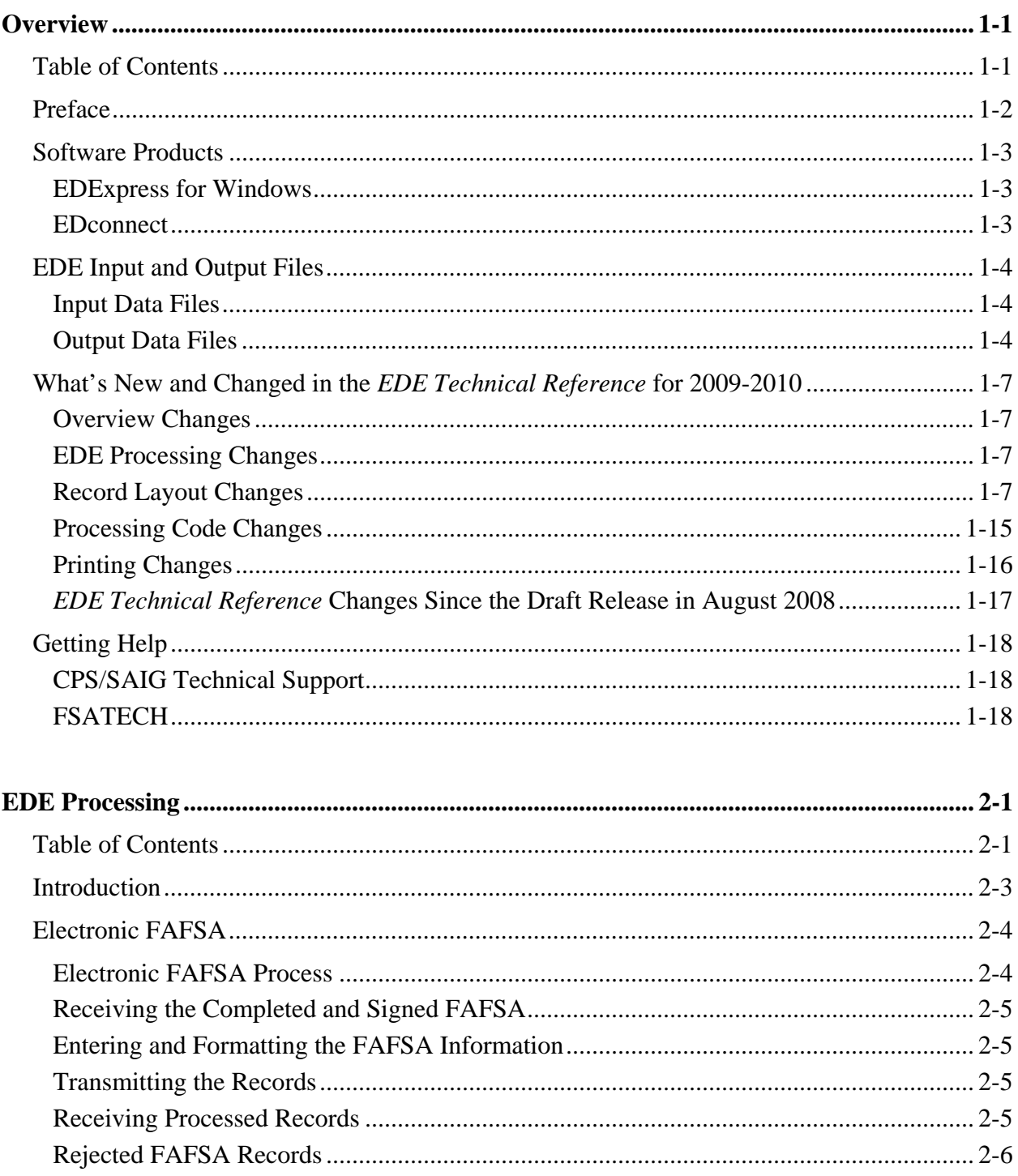

## **Table of Contents**

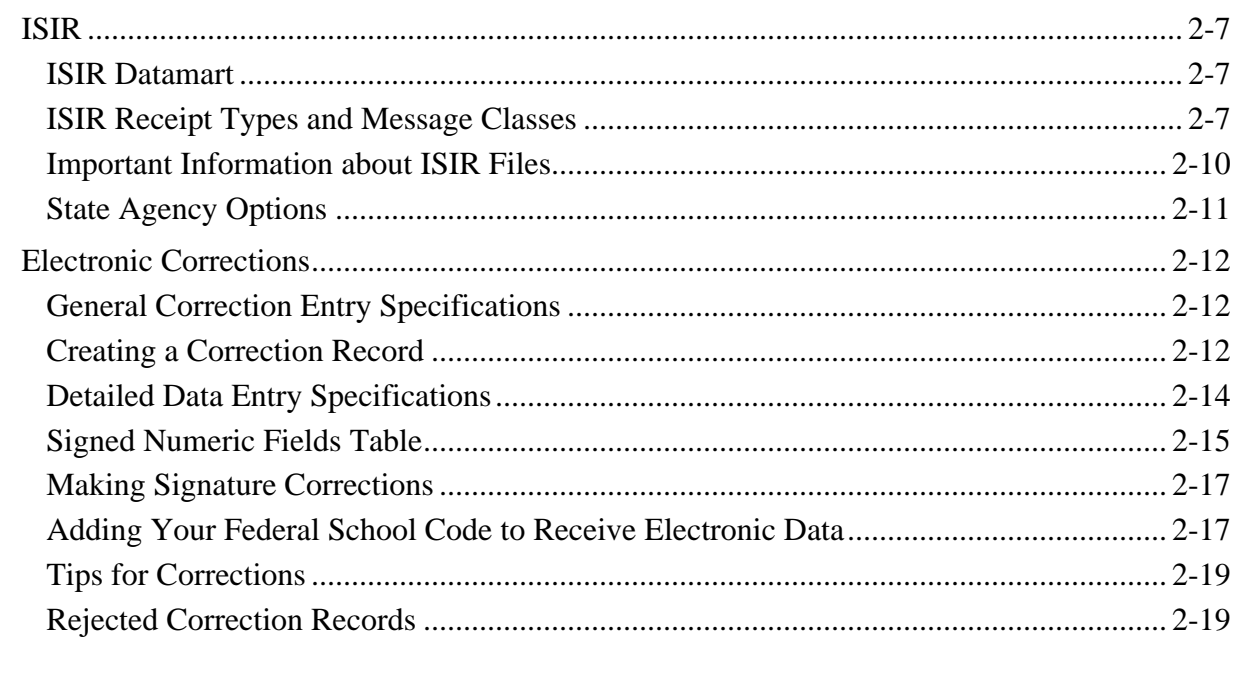

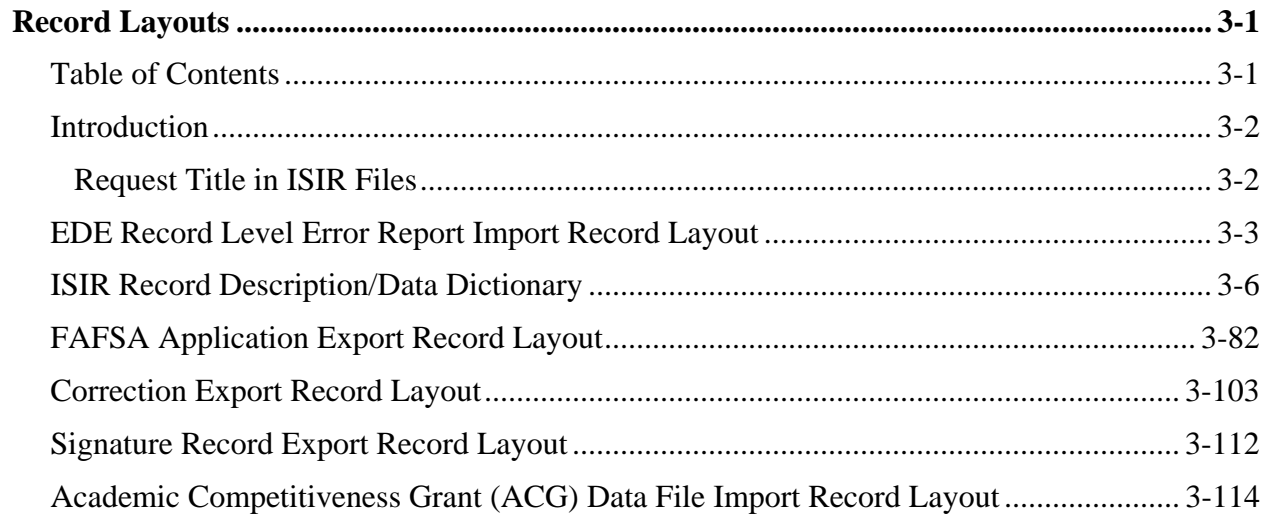

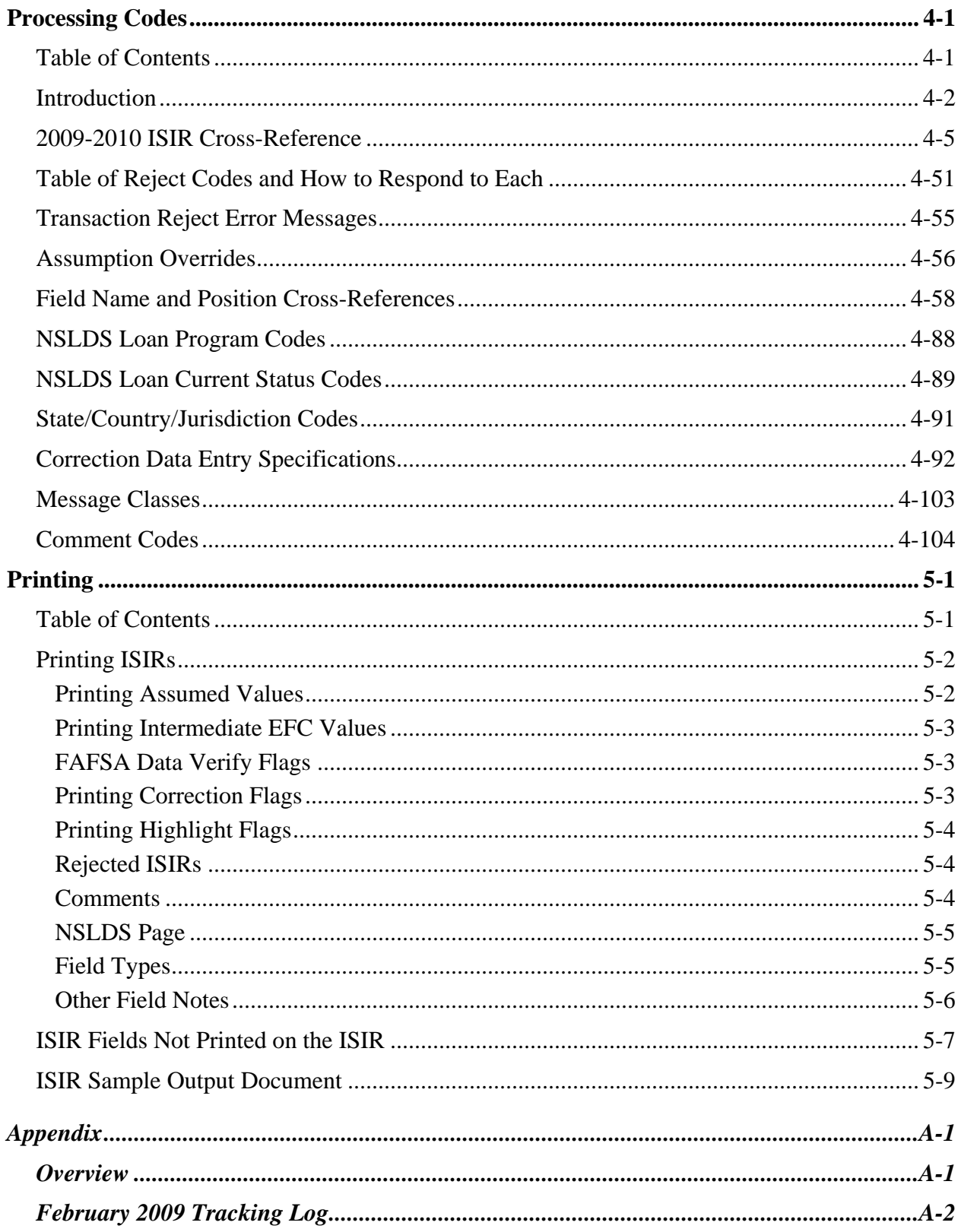